# ● Устройство ЭВМ

Автор презентации: *Климова Наталья Васильевна, учитель информатики и ИКТ МОУ «Шварцевская СОШ» администрации МО Киреевский район*

**ИПК и ПП РО ТО**

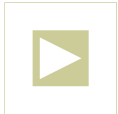

# • Устройство ЭВМ

**Цели урока:** *Обучающая* – создать условия для формирования первичного представления об устройстве компьютера, назначении его составных частей и периферийных устройств *Развивающая* – развивать логическое и алгоритмическое мышление школьников через установление причинно-следственных связей *Мотивационная* – побудить интерес к изучению информатики

#### **Задачи урока:**

 *Воспитательная* – развитие познавательного интереса, логического мышления

 *Учебная* – познакомиться с устройством и назначением основных блоков компьютера

 *Развивающая* – развитие алгоритмического мышления, памяти, внимательности

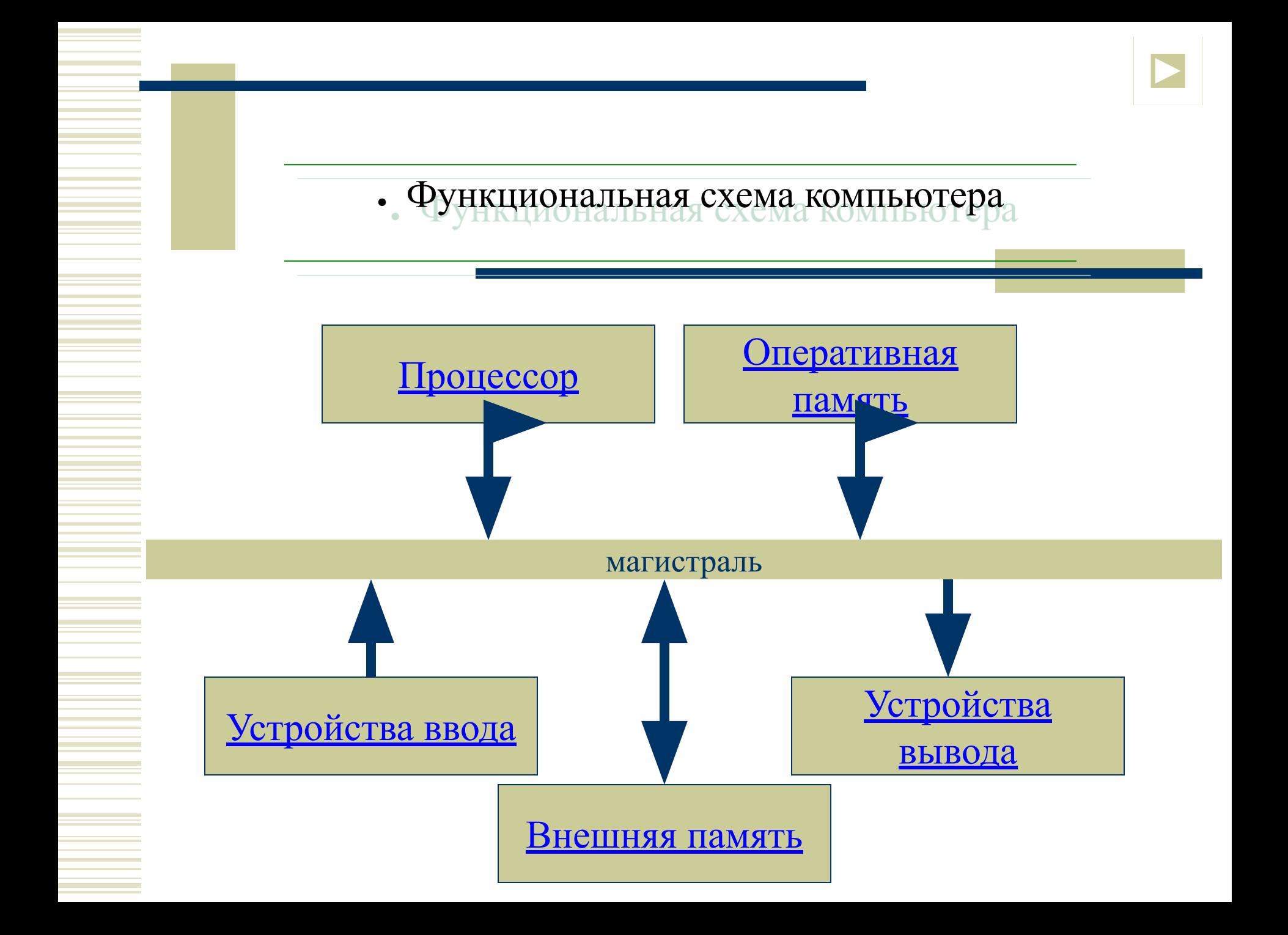

● Процессор

 *основное устройство ЭВМ, предназначенное для обработки информации*

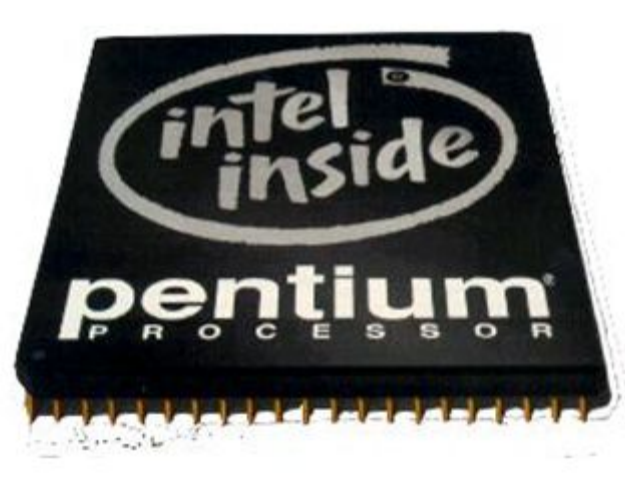

**Частота** *– количество базовых операций, которые процессор производит за 1 секунду.*

**Разрядность** *– длина двоичного компьютерного кода, который процессор может обрабатывать одновременно.*

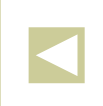

## Устройства ввода

 *предназначены для введения в память ЭВМ информации для её последующей обработки*

Дисковод **Клавиатура** Мышь и трекбол Графический планшет Джойстик и руль Сканер <u>Звуковая карта и микрофон</u> WEB-камера Цифровая камера

# • Устройства вывода

 *предназначены для выведения промежуточных и окончательных результатов обработки информации в форме, доступной для восприятия человеком*

Дисковод <u>Видеомонитор</u> Принтер Плоттер Акустические колонки и наушники

#### Внешняя память

#### *предназначена для долговременного хранения информации*

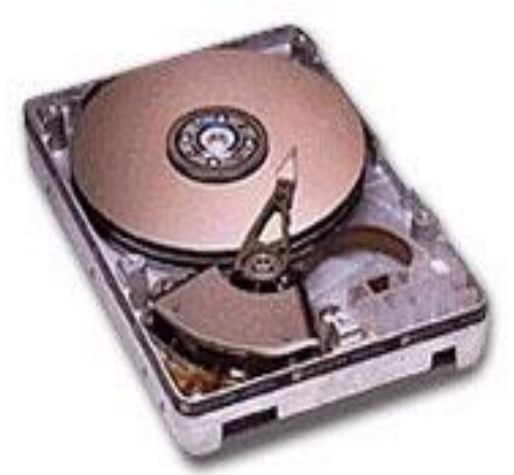

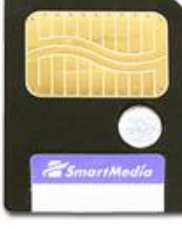

**Карта** 

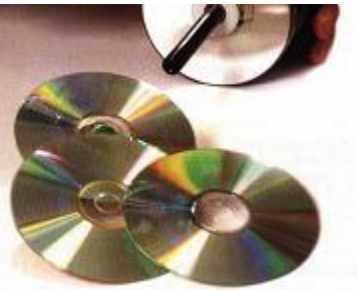

**Лазерные диски**

**энергонезависимой** 

**памяти**

**Жёсткий магнитный диск**

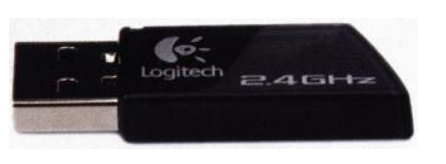

**Flash-карта**

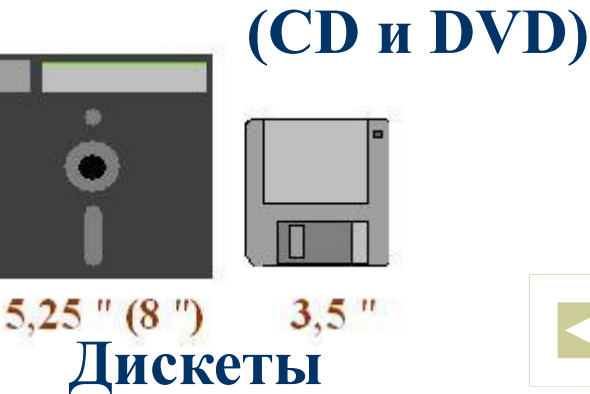

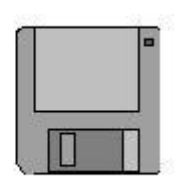

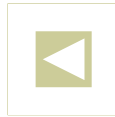

#### Оперативная память

 *используется для хранения обрабатываемых данных и программы для их обработки*

 *изготавливается в виде модулей памяти, которые устанавливаются на системной плате компьютера*

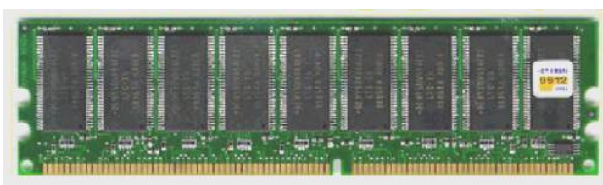

**DDR**

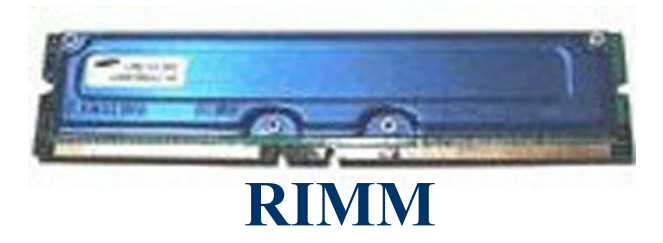

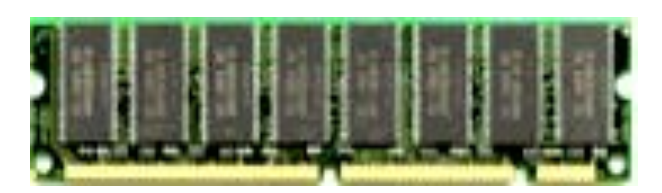

**DIMM**

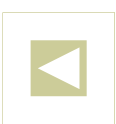

## $\sqrt{\ }$  помощью.

 *дисковода производится чтение информации с внешних носителей; дисковод является универсальным устройством ввода-вывода, т.к. не только считывает, но и записывает информацию на внешние носители*

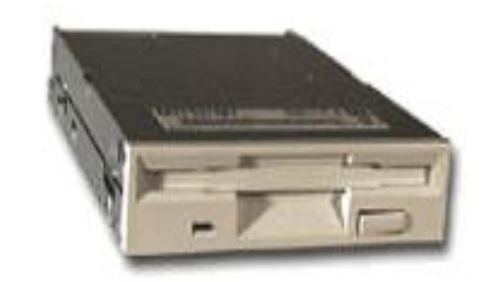

**Дисковод для гибких магнитных дисков**

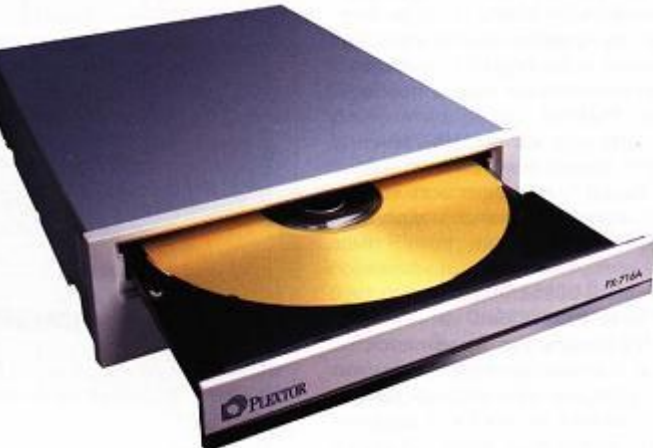

**Дисковод для лазерных дисков**

## $\sim$  ПОМОЩЬЮ.

 *дисковода производится запись информации на внешние носители; дисковод является универсальным устройством ввода-вывода, т.к. не только записывает, но и считывает информацию с внешних носителей*

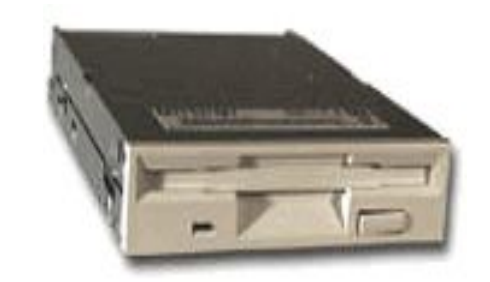

**Дисковод для гибких магнитных дисков**

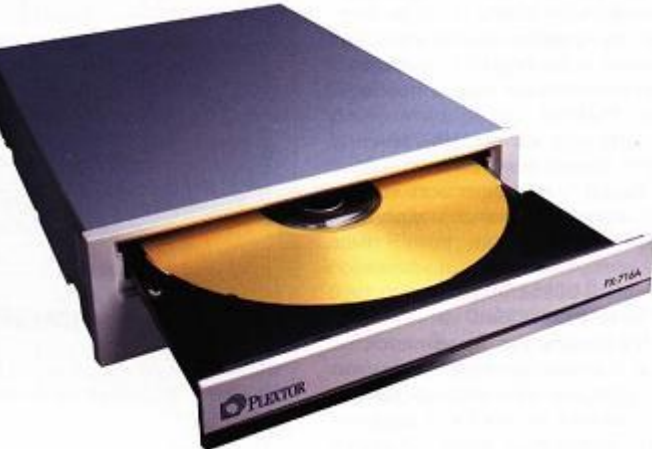

**Дисковод для лазерных дисков**

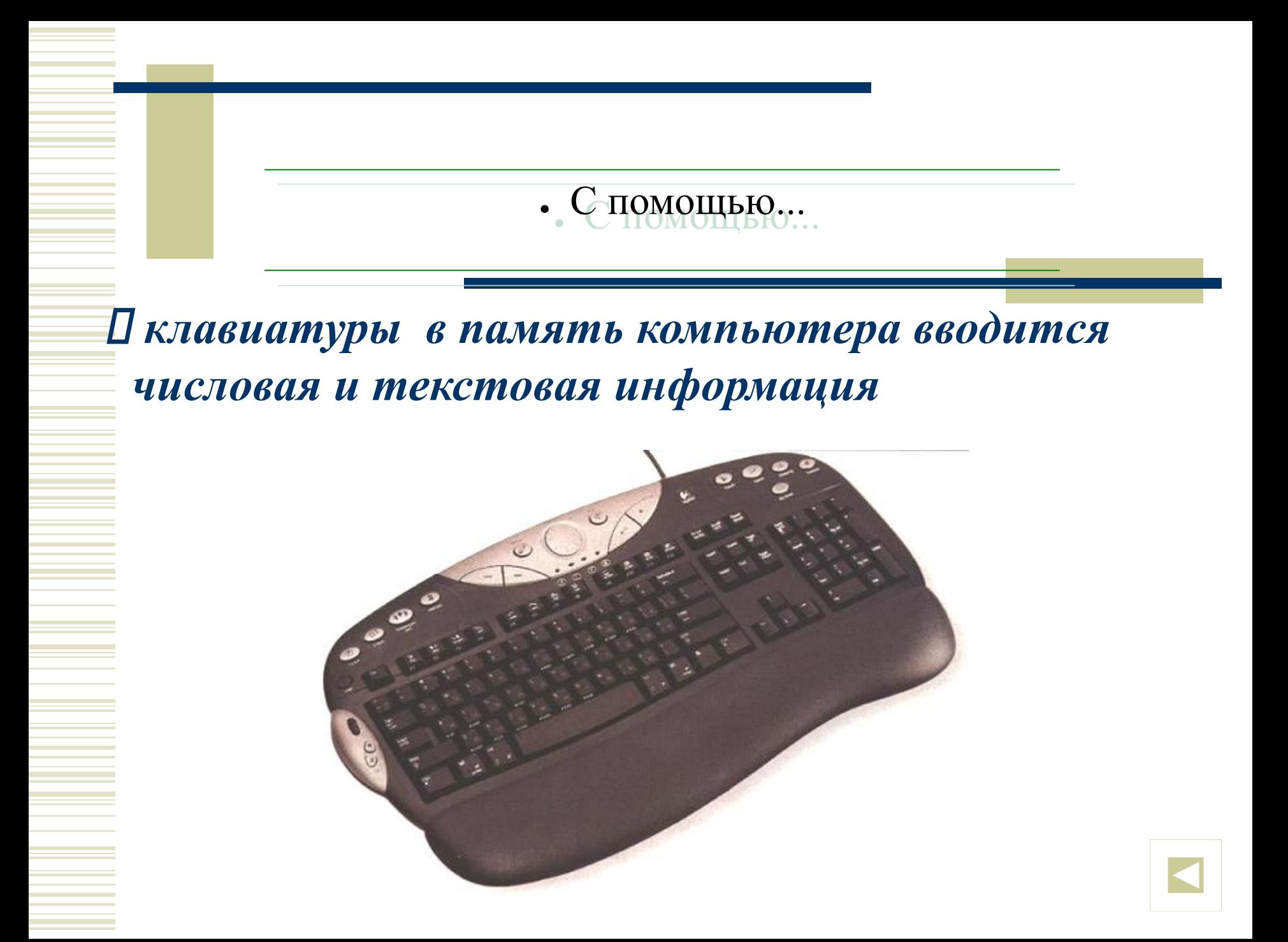

#### **TIOMOIIILO**

Пмыши в память ЭВМ вводится графическая информация; мышью удобно пользоваться при работе с графическим интерфейсом программ

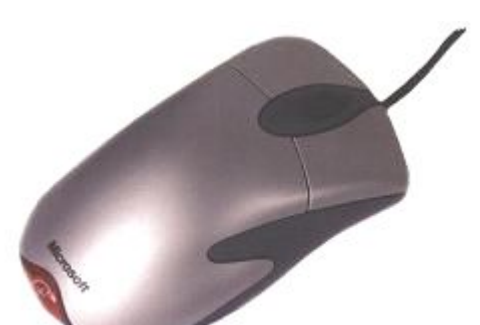

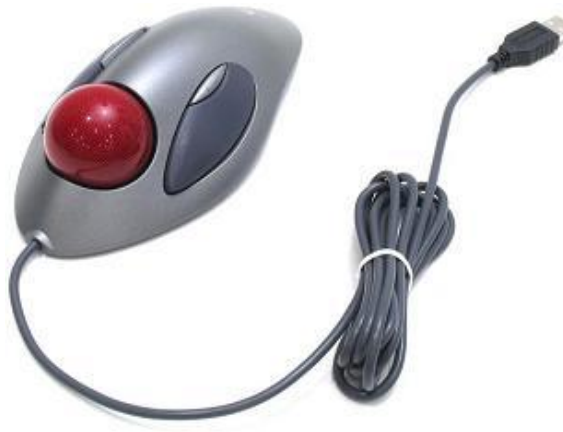

Прабочим органом трекбола является массивный шар, который вращается непосредственно рукой

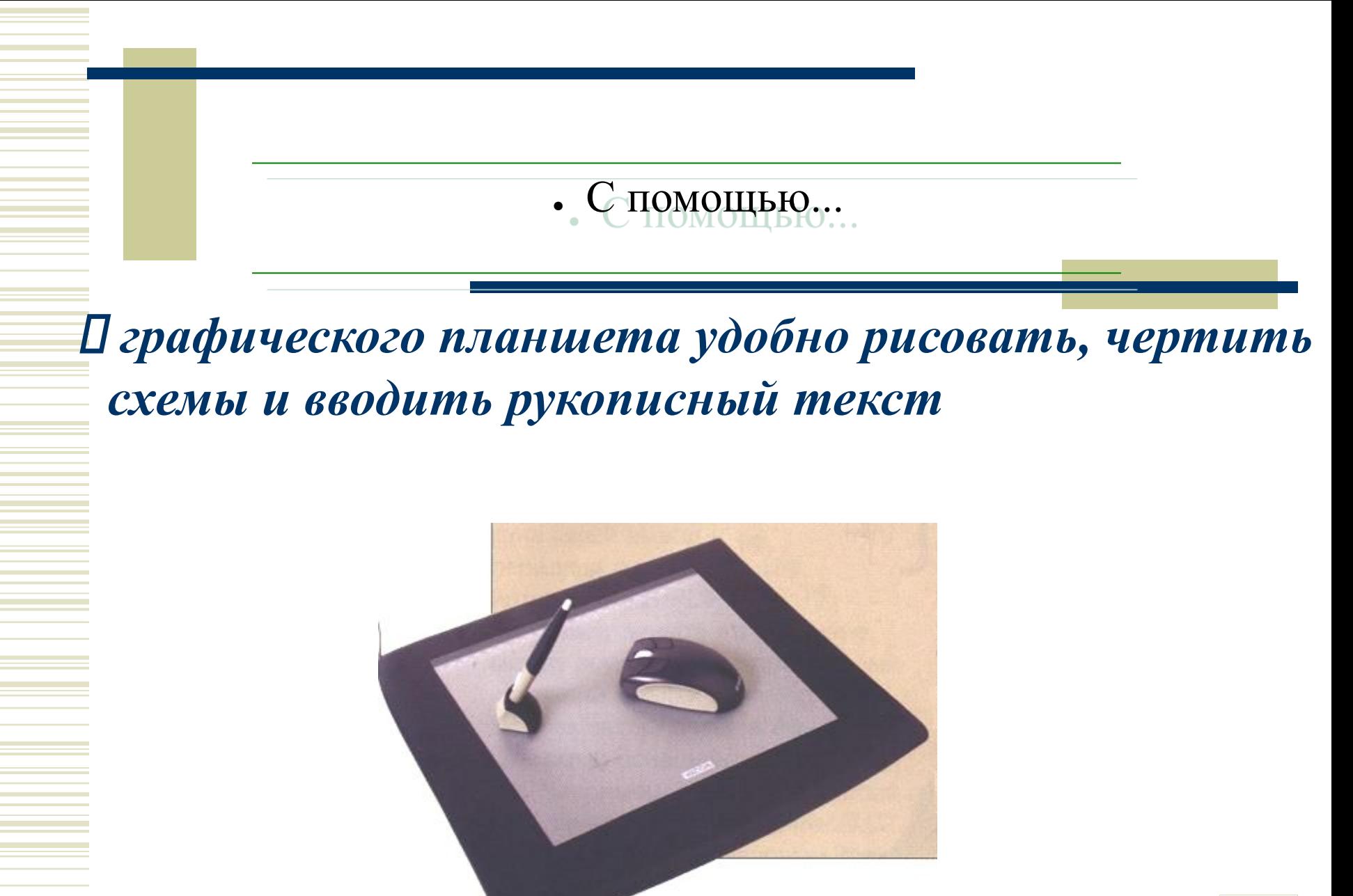

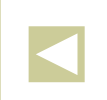

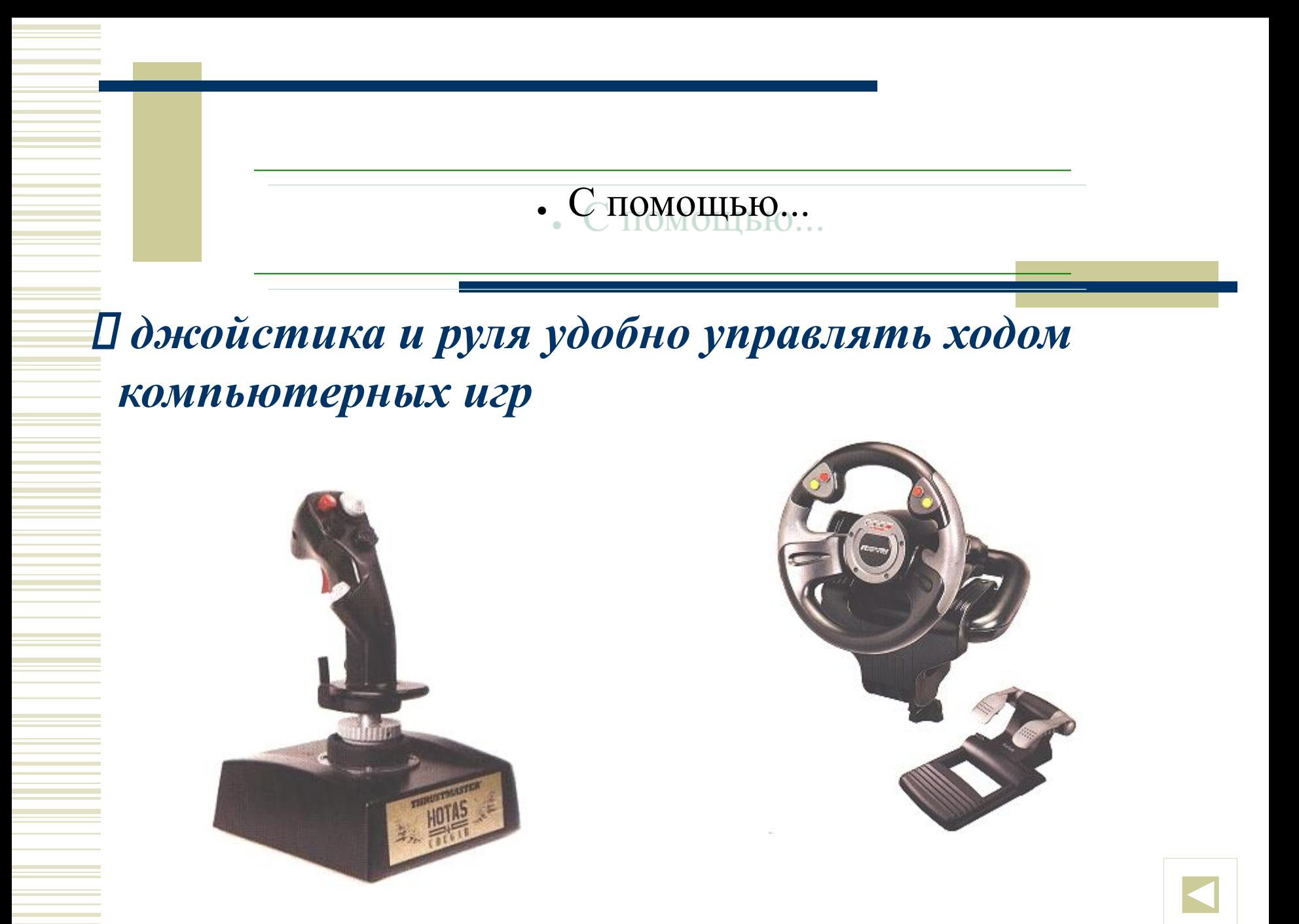

#### $\nabla$  ПОМОЩЬЮ.

 *сканера в компьютер вводится и преобразуется в цифровую форму графическая информация (фотографии, рисунки, слайды), а при наличии соответствующего программного обеспечения сканировать можно и тексты*

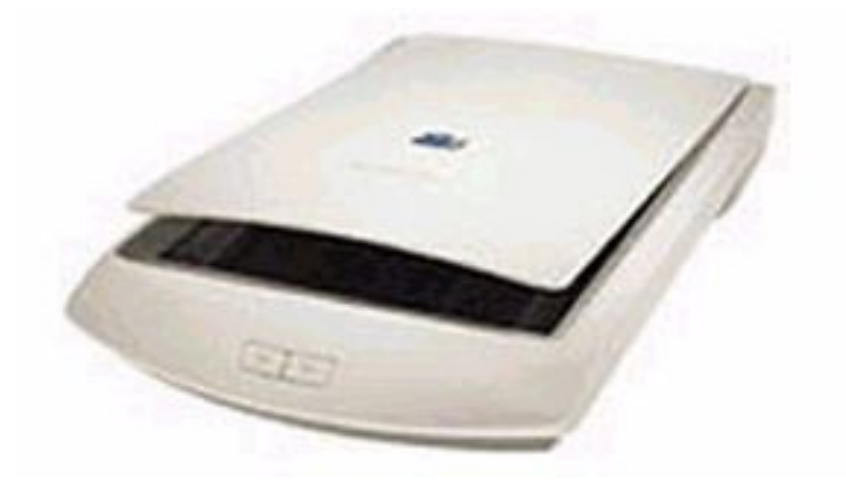

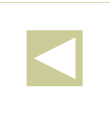

#### ● С помощью...

 *микрофона, подключённого ко входу звуковой карты, в компьютер вводится звуковая информация*

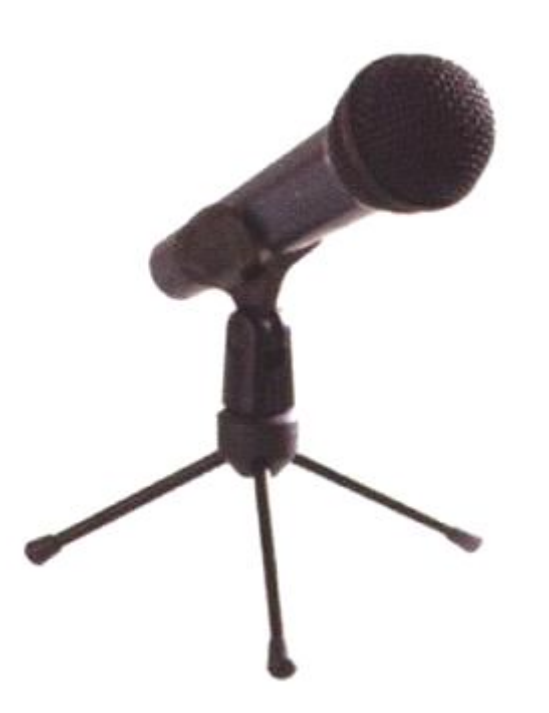

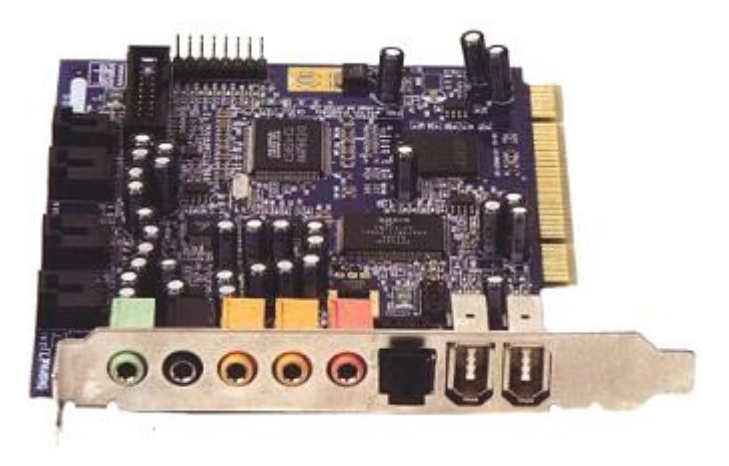

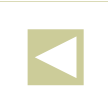

#### С помощью...  $\bullet$

**П WEB-камеры по компьютерным сетям передаётся** «живое» видео

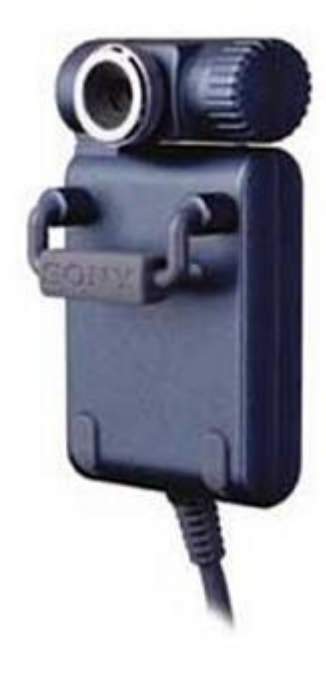

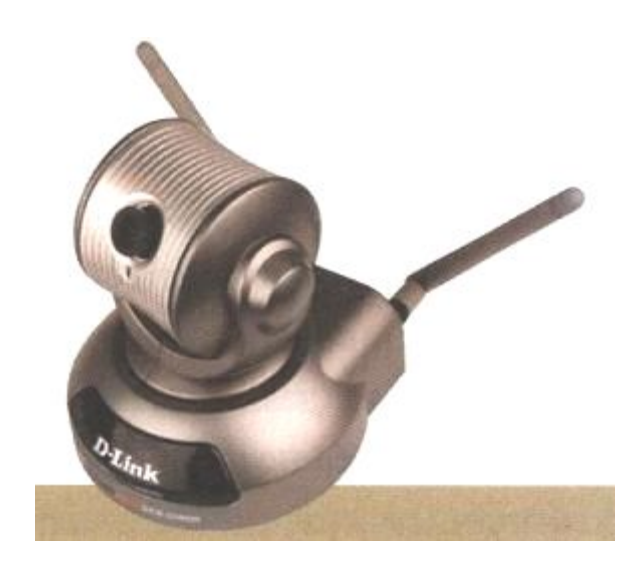

## С помощью.

 *цифровой камеры можно получить видеоизображение и фотоснимки непосредственно в цифровом формате*

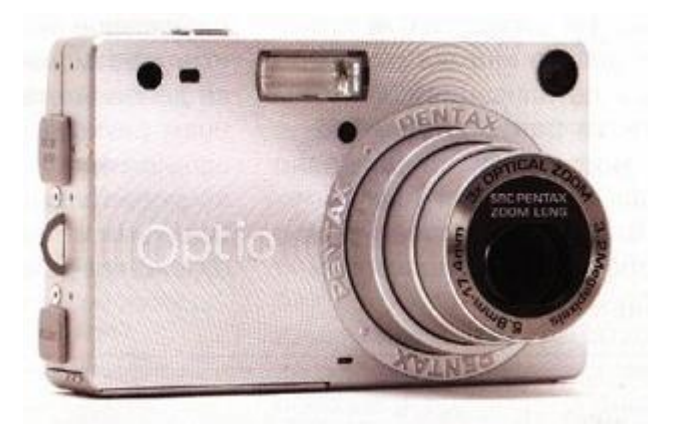

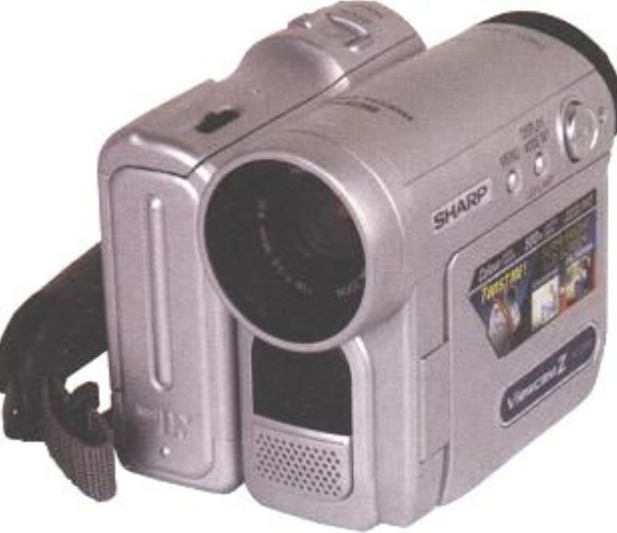

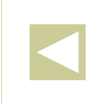

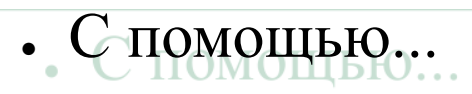

П принтера числовая, текстовая и графическая информация выводится на бумагу

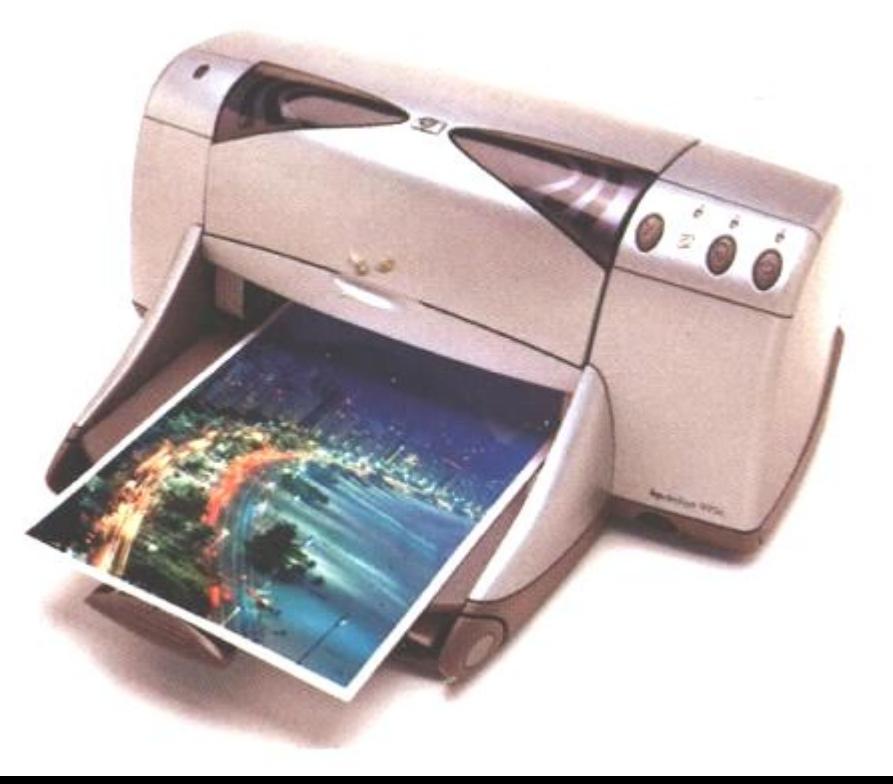

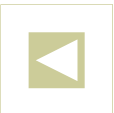

## ● С помощью...

 *плоттера производится автоматическое вычерчивание рисунков, схем, чертежей, карт на бумаге*

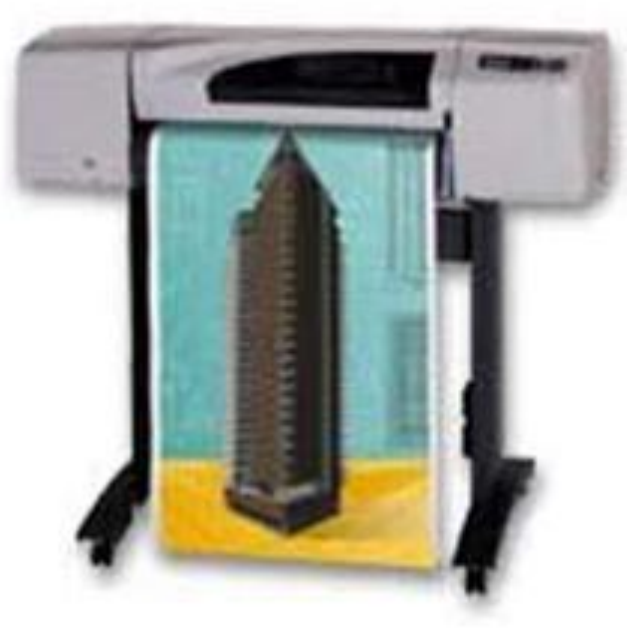

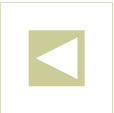

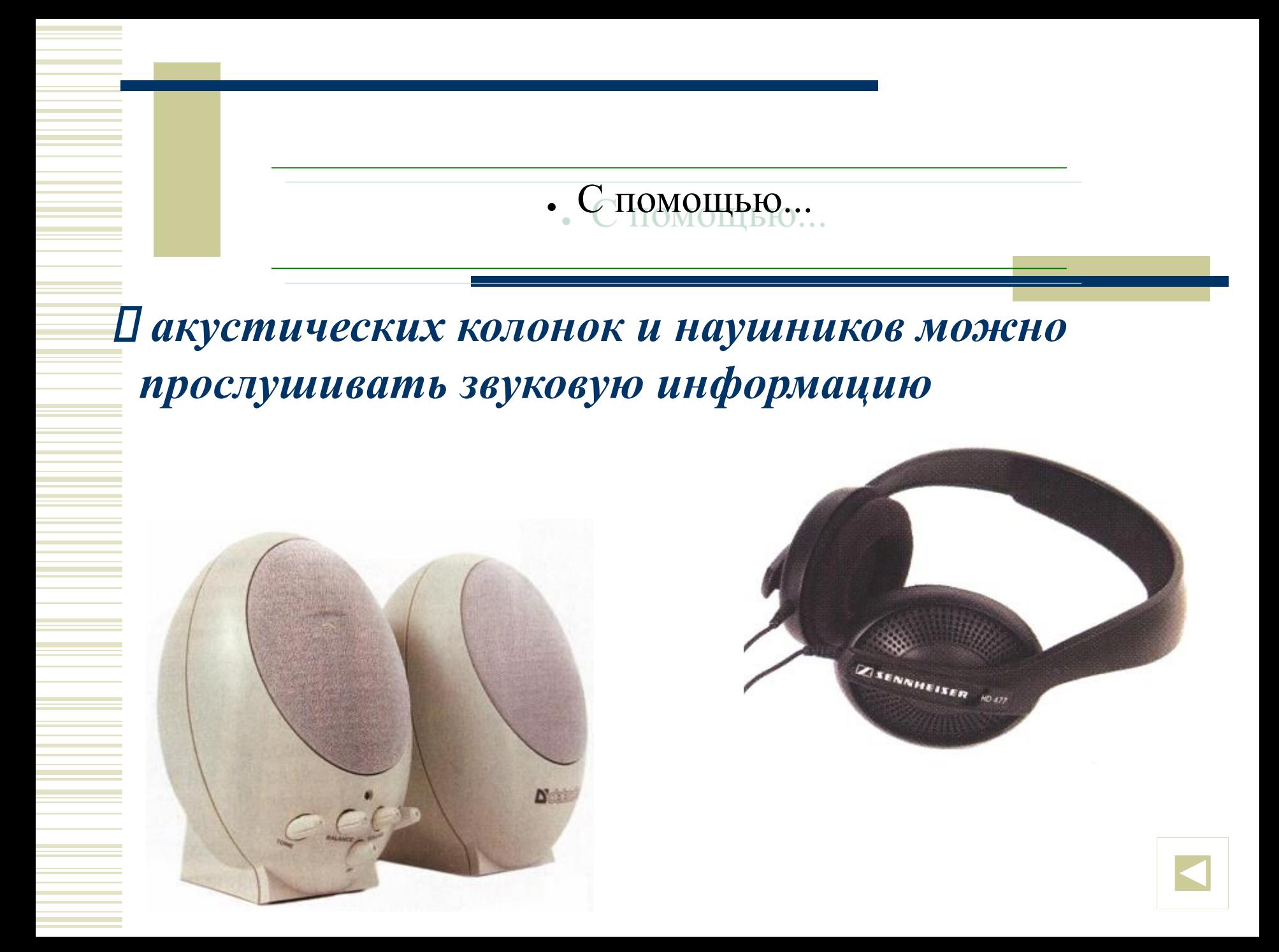

### С помощью.

 *видеомонитора (дисплея) выводится визуальная информация – числовая, текстовая, графическая*

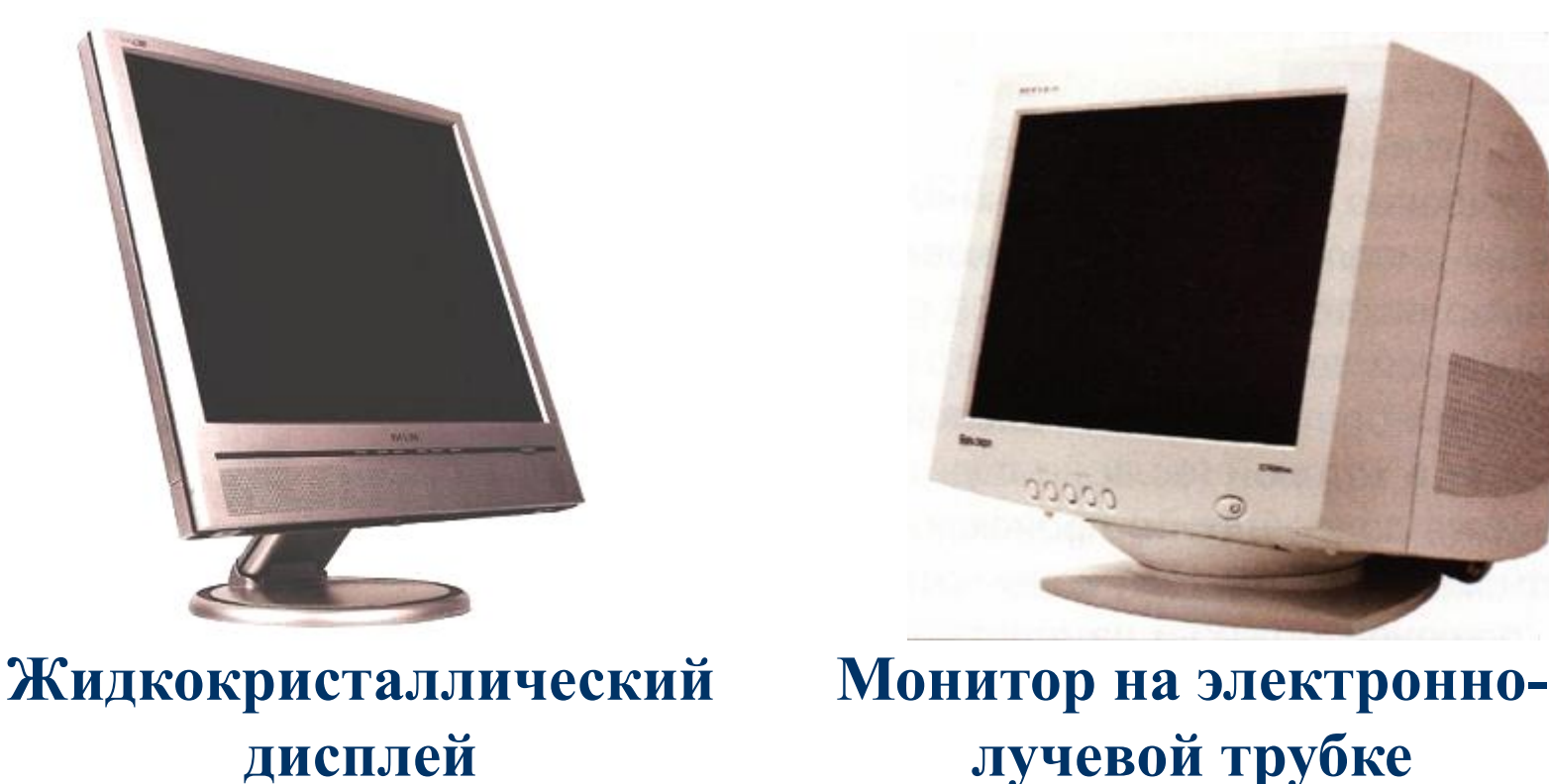

#### Типы персональных компьютеров

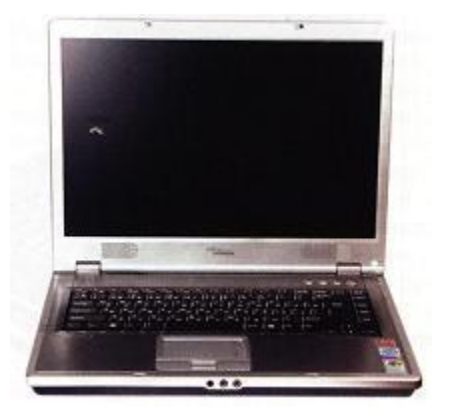

**Портативный компьютер**

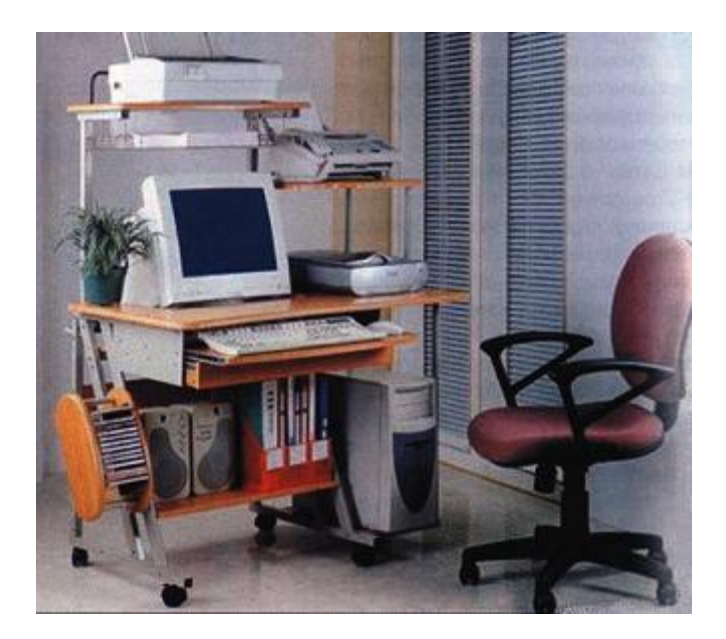

**Настольный компьютер**

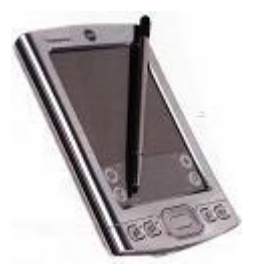

**Карманный компьютер**

- Библиография
- 1. Информатика: Учебник для 7 класса / Н.Д. Угринович М.: Бином. Лаборатория знаний, 2006.
- 2. Windows-CD. Н.Д. Угринович. Компьютерный практикум на CD-ROM. – М.: Бином. www.lbz.ru, 2006.
- 3. Л.Ф. Соловьёва. Компьютерные технологии для учителя. СПб.: БВХ-Петербург, 2003.
- 4. 2003-2007 UP Special.

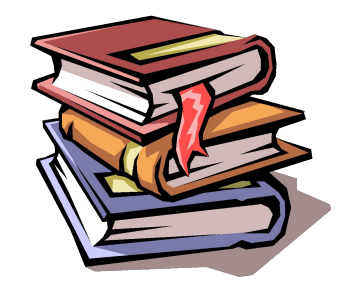

*Отзывы о работе присылайте на адрес электронной почты*  Klimova.64@mail.ru

**х**